# **Terminal Velocity Lab** Worksheet

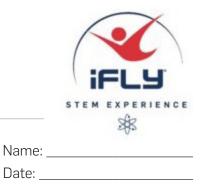

Use this worksheet to predict your terminal velocity in the wind tunnel. During your flight, someone will record your actual terminal velocity. Later, you will compare the two values and see how close your prediction was.

### 1. Derive the equation for your predicted terminal velocity.

Terminal velocity occurs when the flyer is stable, or when there is no acceleration in either direction. In this case, the force of the flyer's weight equals the force of air drag:

$$F_D = F_W$$

The equation for drag force is  $F_p = \frac{1}{2} v^2 \rho C_d A_f$ , and the force of weight is  $F_w = mg$ , where:

v = terminal velocity  $C_d$  = drag coefficient  $\rho$  = air density  $A_{f}$  = frontal area m= flyer's mass g = gravitational acceleration

Substitution yields:

$$\frac{1}{2} v^2 \rho C_d A_f = mg$$

Use this space to solve the above equation in terms of terminal velocity, v:

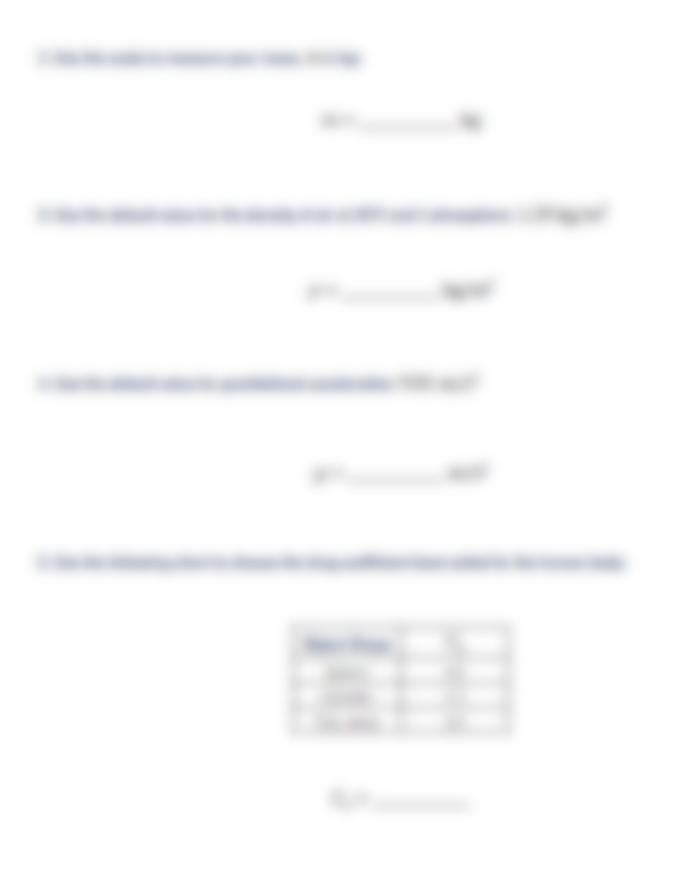

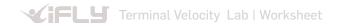

## teres and the second design of the

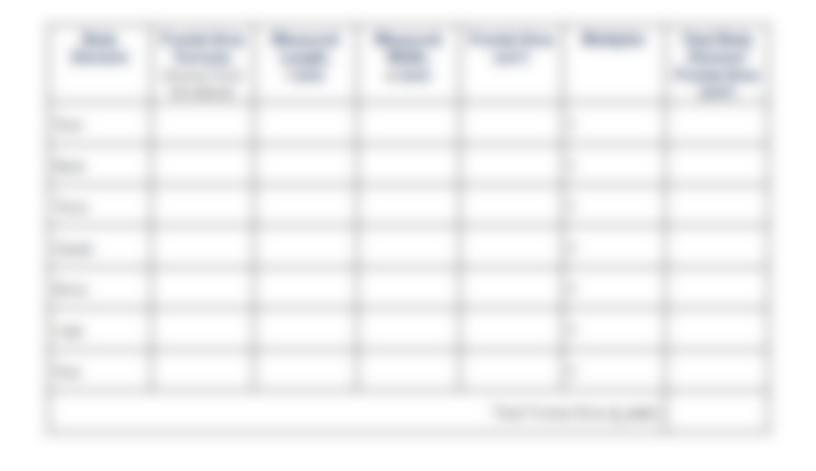

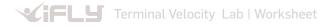

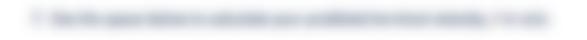

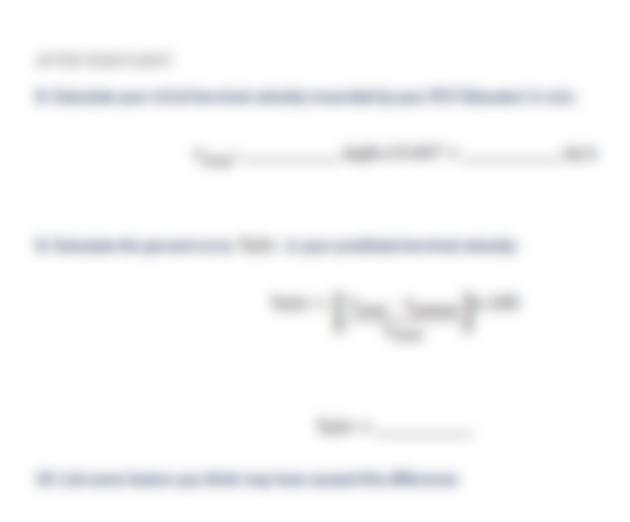

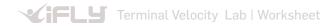